# **Министерство сельского хозяйства Российской Федерации** Федеральное государственное бюджетное образовательное учреждение высшего образования **«ВОРОНЕЖСКИЙ ГОСУДАРСТВЕННЫЙ АГРАРНЫЙ УНИВЕРСИТЕТ ИМЕНИ ИМПЕРАТОРА ПЕТРА I»** «Утверждаю» Декан агроинженерного факультета  $\mathbb{E} \mathbb{E} \left[ \frac{1}{\mathcal{A}} \mathbb{E} \left[ \frac{1}{\mathcal{A}} \mathbb{E} \left[ \frac{1}{\mathcal{A}} \mathbb{E} \left[ \frac{1}{\mathcal{A}} \mathbb{E} \left[ \frac{1}{\mathcal{A}} \mathbb{E} \left[ \frac{1}{\mathcal{A}} \mathbb{E} \left[ \frac{1}{\mathcal{A}} \mathbb{E} \left[ \frac{1}{\mathcal{A}} \mathbb{E} \left[ \frac{1}{\mathcal{A}} \mathbb{E} \left[ \frac{1}{\mathcal{A}} \mathbb{E} \left[ \frac{1}{$ «ЗО» августа 2017 г. **РАБОЧАЯ ПРОГРАММА Б2.В.06(П) Производственная практика, конструкторская практика** для специальности 23.05.01 Наземные транспортно-технологические средства специализация Автомобильная техника в транспортных технологиях

Квалификация выпускника специалист Форма обучения очная, заочная Факультет агроинженерный Курс 5 Всего 6/4 (216) зач. ед./недель (часов)

Кафедра прикладной механики Семестр А Форма контроля зачет с оценкой

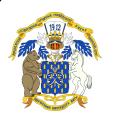

 ДОКУМЕНТ ПОДПИСАН ЭЛЕКТРОННОЙ ПОДПИСЬЮ

Сертификат: 01D7313DF3942F60000000072C4B0002 Владелец: Закшевская Елена Васильевна Действителен: с 14.04.2021 до 14.04.2022

Преподаватель:  $\mathbb{Z}/\mathbb{Z}/\mathbb{Z}$  к.т.н., доцент, Шередекин В.В.

#### **Страница 2 из 20**

Рабочая программа производственной практики разработана в соответствии с Федеральным государственным образовательным стандартом высшего профессионального образования по направлению подготовки 23.05.01 Наземные транспортнотехнологические средства (уровень специалитета) утвержденным приказом Министерства образования и науки Российской Федерации от 11 августа 2016 г. № 1022

Рабочая программа утверждена на заседании кафедры прикладной механики (протокол № 1 от 30 августа 2017 года).

**Заведующий кафедрой \_\_\_\_\_\_\_\_\_\_\_\_\_\_\_\_\_\_\_\_ А.Н. Беляев**

Рабочая программа рекомендована к использованию в учебном процессе методической комиссией агроинженерного факультета (протокол № 1 от 30 августа 2017 года).

**Председатель методической комиссии \_\_\_\_\_\_\_\_\_\_\_\_ О.М. Костиков**

**Рецензент:** Заместитель директора по техническим вопросам ООО ГК АТХ, к.т.н. Говоров С.В.

## **1. Цель и задачи практики**

**Цель практики:** повышение качества подготовки специалиста, через формирование у обучающихся компетенций, предусмотренных требованиями ФГОС специальности 23.05.01 Наземные транспортно-технологические средства, специализация «Автомобильная техника в транспортных технологиях».

Конструкторская практика позволяет развить творческий и интеллектуальный потенциал будущего специалиста и позволяет подготовится к последующему выполнению выпускной квалификационной работы и трудовой деятельности.

#### **Задачи практики:**

- проверка и закрепление теоретических знаний, полученных при изучении пройденных дисциплин;

- приобретение практических умений, навыков и опыта работы по разработке конструкторской документации;

- подготовка исходного материала и выполнение расчетно-проектировочных и конструкторских работ, необходимых для выполнения конструктивной разработки выпускной квалификационной работы.

# **2. Перечень планируемых результатов обучения при прохождении учебной практики, соотнесенных с планируемыми результатами освоения ОП**

Процесс изучения дисциплины направлен на формирование следующих компетенций:

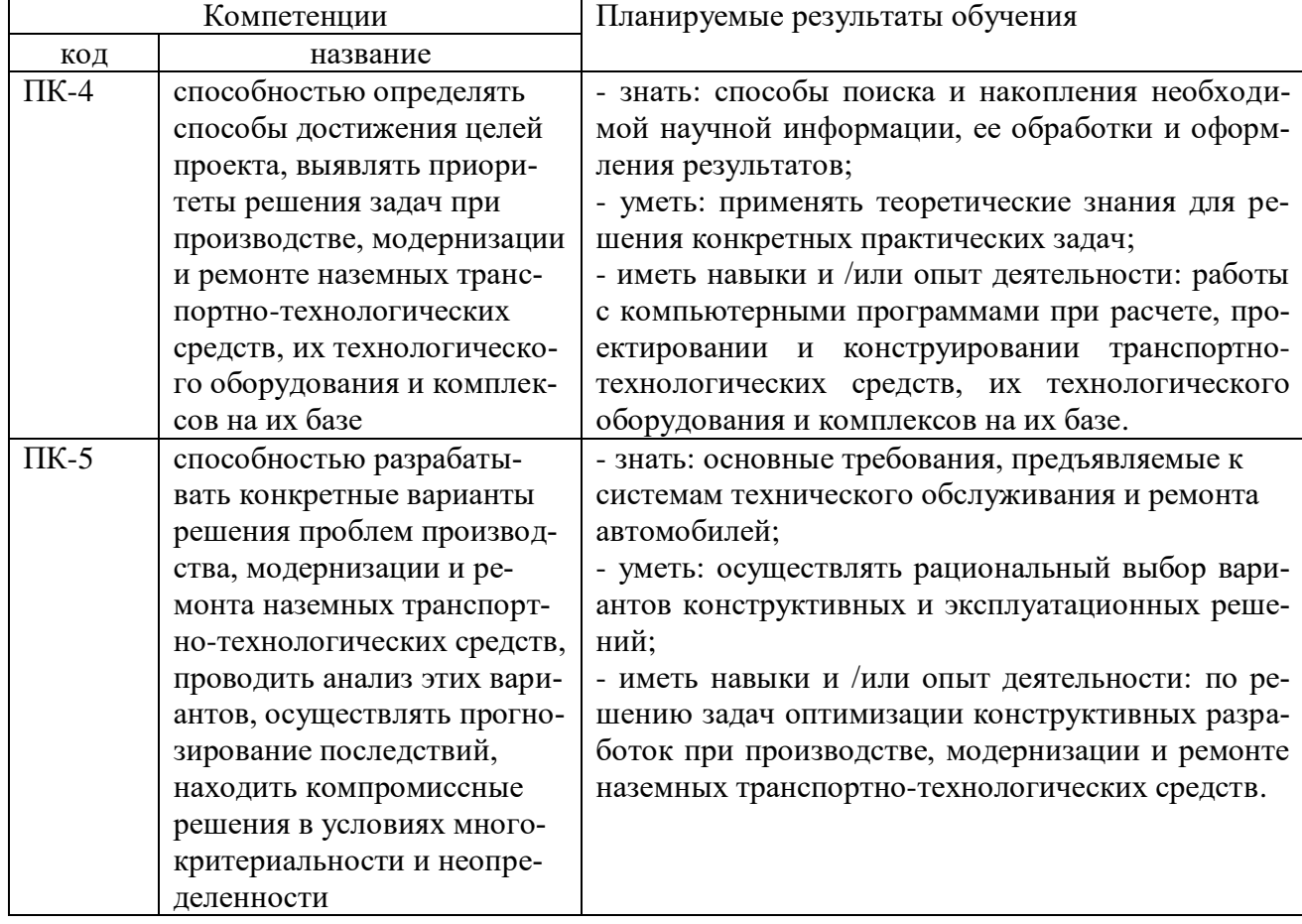

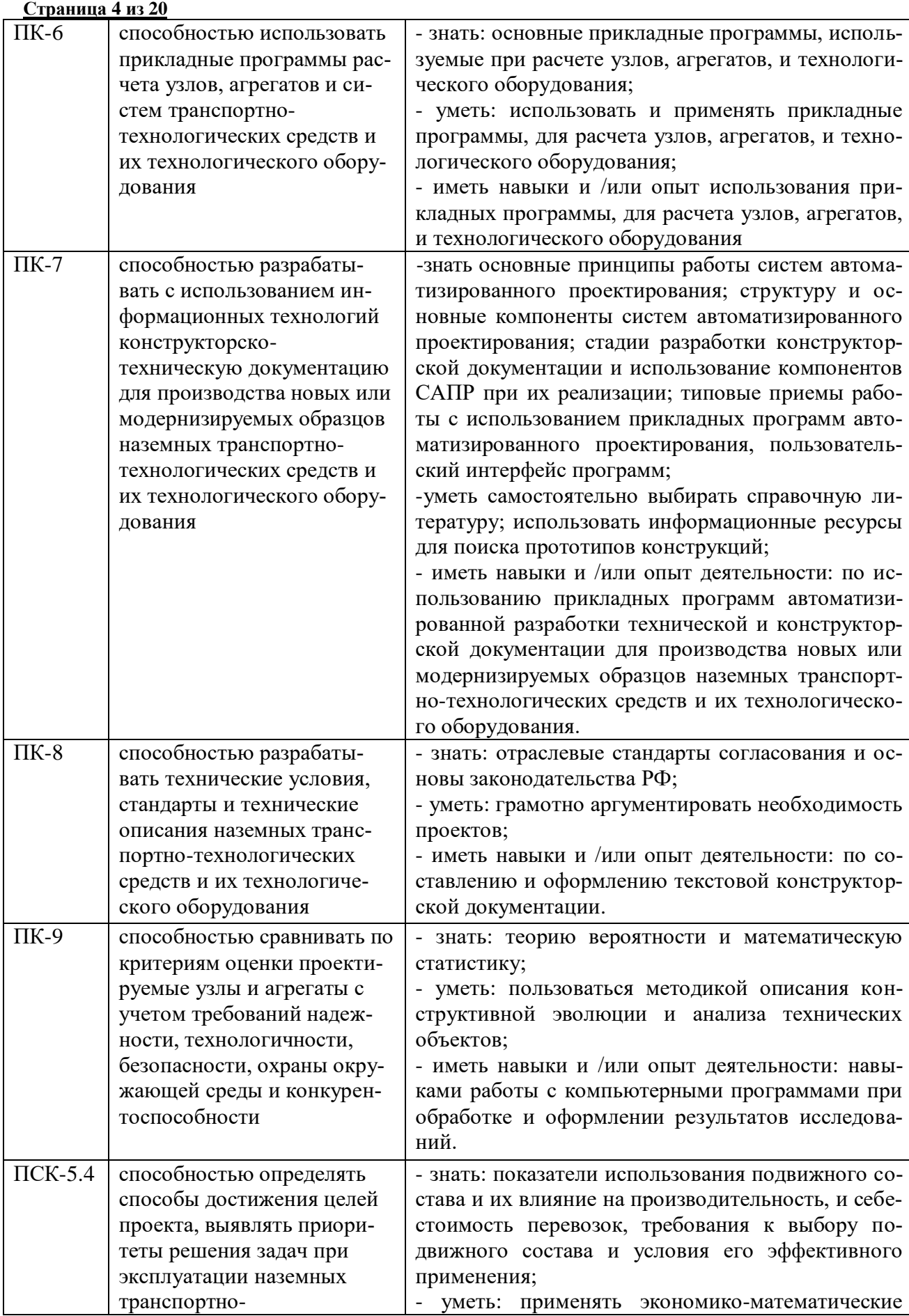

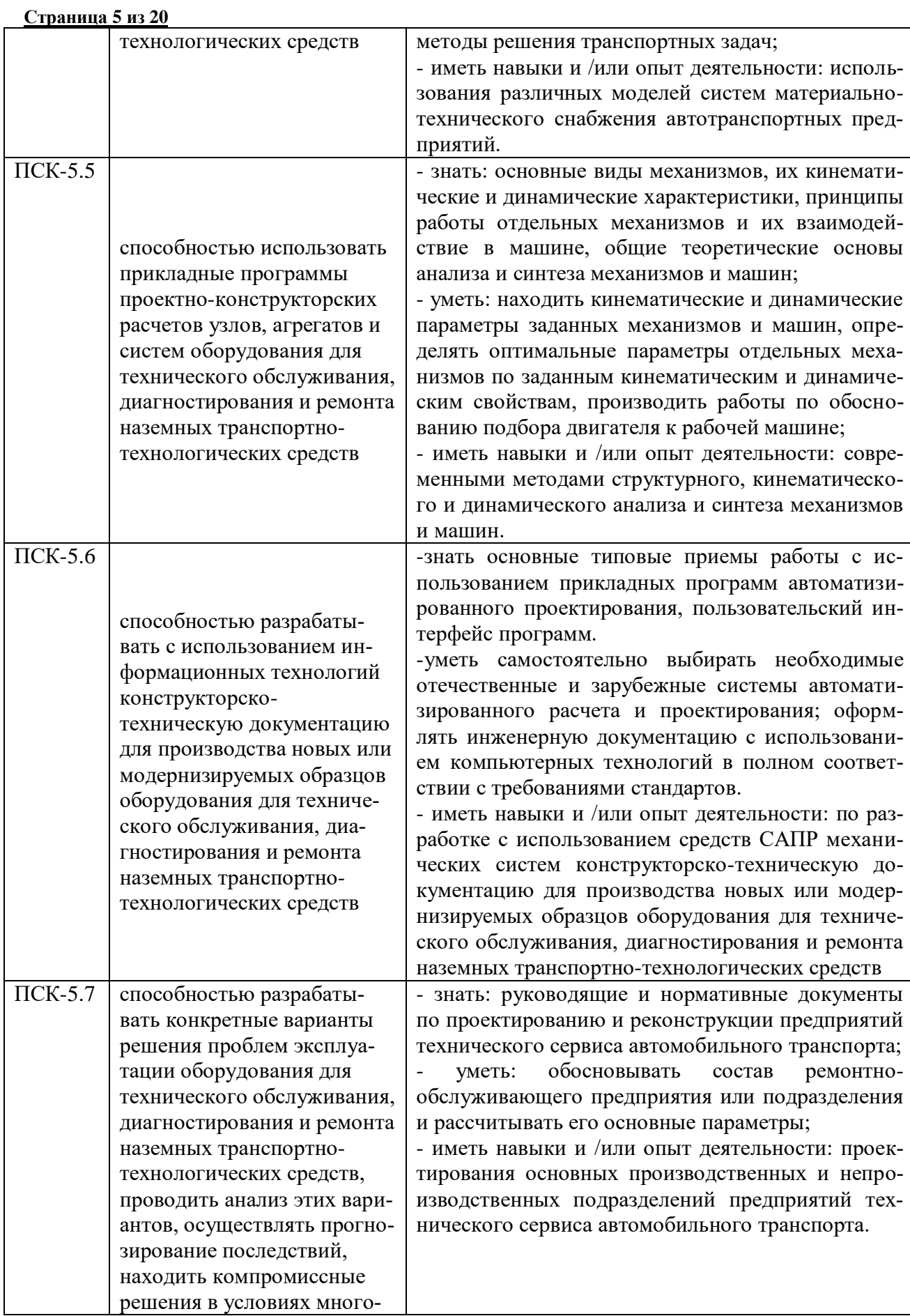

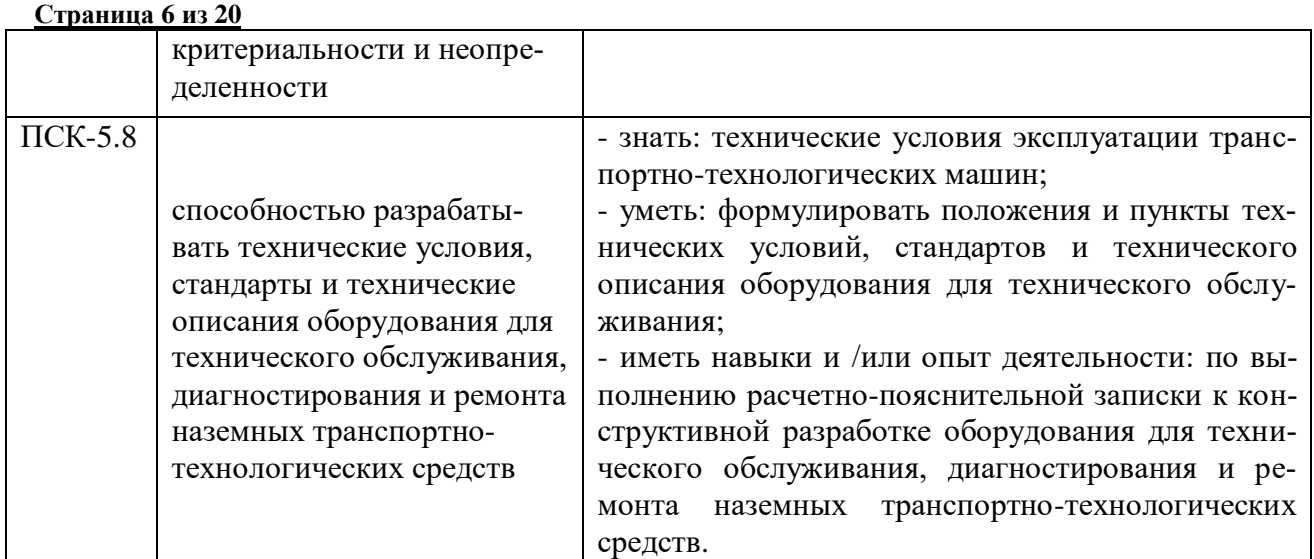

# **3. Место учебной практики в структуре ОП**

Данная практика базируется на основании следующих дисциплин: Б1.Б.23.01 Теория механизмов и машин; Б1.Б.23.02 Сопротивление материалов; Б1.Б.23.03 Детали машин и основы конструирования; Б1.Б.23.13 Системы автоматизированного проектирования наземных транспортно-технологических средств; Б1.Б.23.14 Конструкции наземных транспортно-технологических средств; Б1.Б.23.15 Энергетические установки наземных транспортно-технологических средств.

# **4. Объем учебной практики, ее содержание и продолжительность 4.1 Объем практики и виды работ**

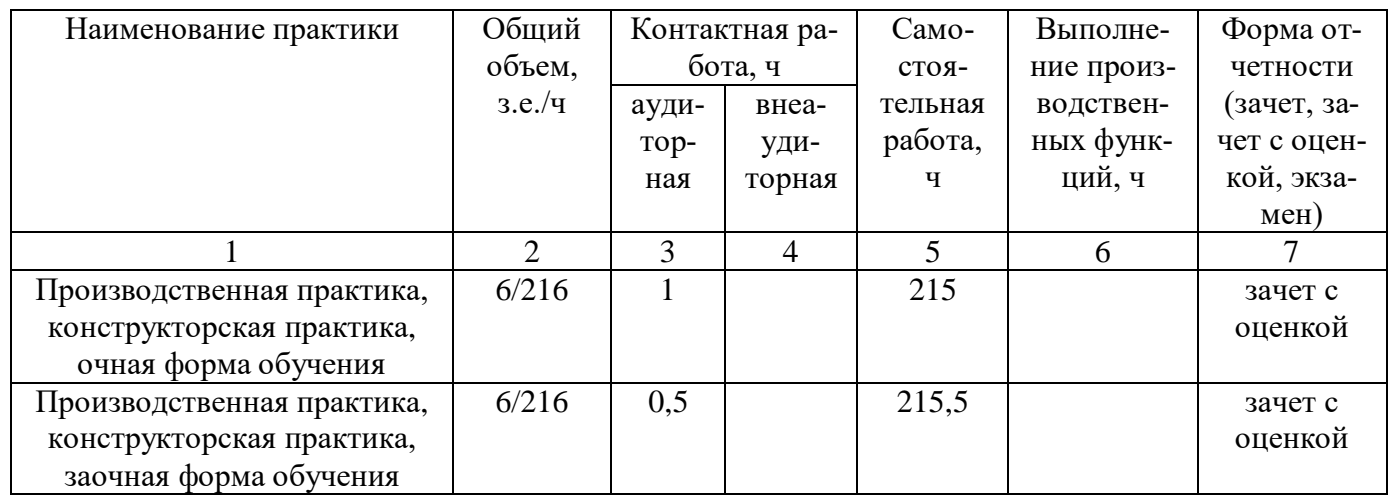

Содержание практики определяется кафедрой, осуществляющей подготовку специалиста данного направления.

Преподаватель, ответственный за соответствующую практику от кафедры, перед началом практики проводит с обучающимися производственное собрание, на котором знакомит их со сроком практики, порядком ее прохождения и сдачи зачета, согласует ин-

#### **Страница 7 из 20**

дивидуальные задания, выдает все необходимые документы, решает организационные вопросы.

Практику обучающиеся обязаны проходить на кафедре прикладной механики и на той кафедре, где они выполняют выпускную квалификационную работу.

*Обучающиеся при прохождении практики обязаны:*

- полностью выполнить задания, предусмотренные программой практики;

- подчиняться действующим правилам внутреннего трудового распорядка;

- изучать и строго соблюдать правила охраны труда;

- участвовать в рационализаторской и изобретательской работе;

- вести дневник, записывая в него необходимые цифровые материалы, содержание лекций, бесед, сделать эскизы, зарисовки и т.д.;

- выполнять качественно индивидуальные задания, выданные кафедрой;

- в срок представить руководителю практики письменный отчет о выполнении всех заданий и сдать зачет по практике;

- принимать участие в итоговой студенческой конференции по производственной практике.

Основной формой проведения практики является:

- самостоятельное выполнение обучающимися производственных функций, отвечающих требованиям программы практики;

- проведение отдельных теоретических занятий, производственных экскурсий;

- самостоятельное изучение обучающимися предоставленной им нормативной и технической литературы.

В период проверки практики обучающийся обязан представить проверяющему преподавателю для контроля отчѐтные документы: дневник, отчѐты или отдельные его разделы.

Рекомендуется следующий порядок прохождения производственной конструкторской практики:

1. Изучение общих вопросов конструирования:

- целей и задач конструирования;

- стадий разработки конструкторской документации и содержания комплекта документации для различных проектов;

- организации и последовательности выполнения работы над проектом;

- видов обеспечения конструкторской деятельности и организации и технического обеспечения рабочего места конструктора;

- способов поиска оптимальных решений и методов решения задач оптимизации на разных стадиях проекта.

2. Обоснование необходимости разработки или модернизации конструкции, предполагаемой к использованию в конструктивной части выпускной квалификационной работы.

3. Поиск аналогов и прототипов, анализ литературных источников и патентной информации с целью установки новизны и оригинальности предлагаемых конструктивных решений.

4. Составление описания конструкции, принципа действия и порядка работы.

5. Расчетное обоснование основных параметров конструкции. При выполнении расчетов желательно максимально возможное использование доступных средств САПР (программные модули APM WinMachine, расчетные приложения Компас-3D и т.п.).

6. Составление расчетных схем и расчет основных элементов конструкции с учетом характера нагружения, критериев работоспособности и расчета.

7. Разработка с учетом расчетных значений чертежа общего вида и сборочных чертежей разрабатываемых узлов.

#### **Страница 8 из 20**

8. Составление спецификаций к чертежам с перечнем как разрабатываемых, так и досконально не разрабатываемых узлов (сборочных единиц), деталей, используемых стандартных изделий, заимствованных (прочих) изделий и материалов.

9. Выбор материалов (для разрабатываемых и рассчитываемых деталей проводится на стадии расчета и материал указывается в графе материалы основной надписи, для не рассчитываемых указывается в спецификации после наименования, сама деталь отображается в спецификации с индексом «БЧ» в графе «формат»).

10. Разработка рабочих чертежей нескольких оригинальных деталей (обычно 6…8 ми). При выполнении рабочих чертежей желательно использование твердотельного моделирования Компас-3D.

11. Оформление чертежей с использованием графического редактора программного комплекса Компас-3D в соответствии с требованиями действующих ГОСТов единой системы конструкторской документации.

12. Оформление расчетно-пояснительной записки к конструктивной разработке.

На всех этапах прохождения производственной конструкторской практики принятие решений согласуется с руководителем выпускной квалификационной работы с учетом мнения руководителя практики.

Отчет по производственной конструкторской практике должен включать в себя материал по пункту 1, оформленную пояснительную записку к конструктивной разработке и в качестве приложений чертежи и спецификации конструктивной разработки.

После прохождения практики обучающиеся предоставляют руководителю практики заполненный дневник прохождения практики и письменный отчет о выполнении всех заданий в соответствии с индивидуальным заданием по практике и сдают зачет по практике.

# **5. Фонд оценочных средств для проведения промежуточной аттестации обучающихся по учебной практике**

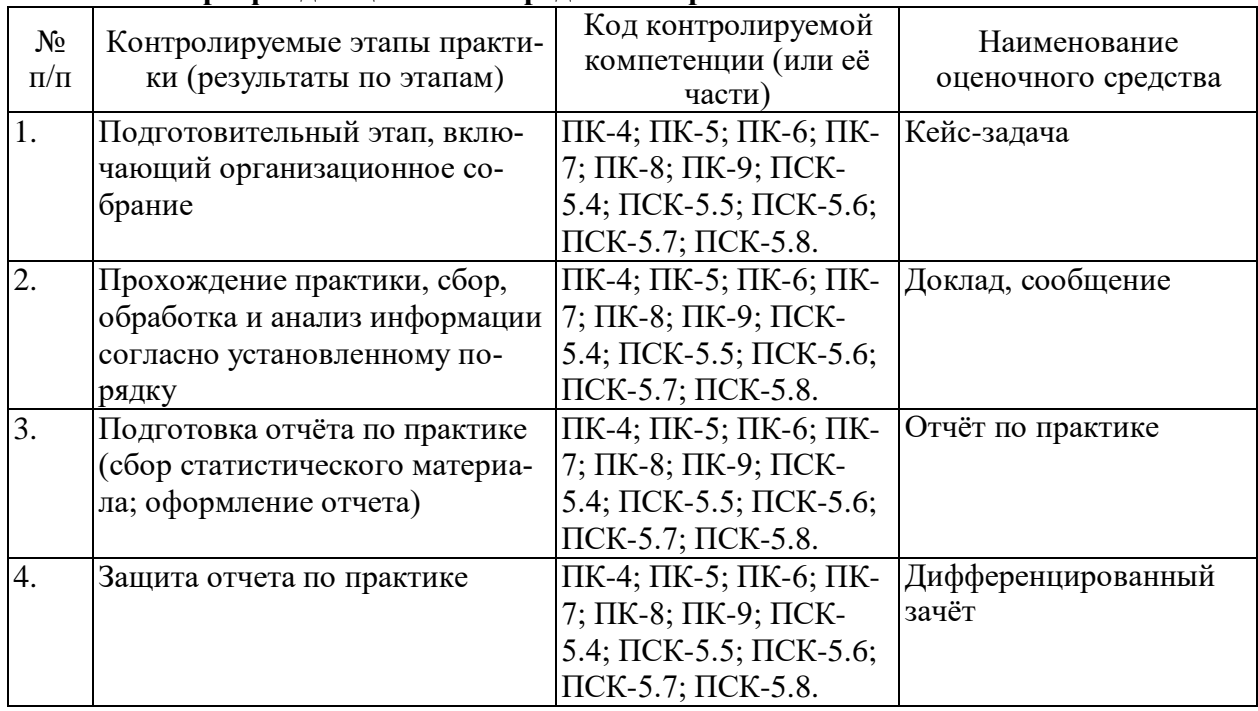

#### **5.1. Паспорт фонда оценочных средств по практике**

#### **5.2. Типовые контрольные задания или иные материалы**

Выдача задания на практику осуществляется руководителем практики и должно соответствовать тематике выпускной квалификационной работы специалиста. Пример бланка задания на практику приведен в приложении 4.

При прохождении практики предусмотрены виды, текущего контроля которые проводится по контрольным мероприятиям, установленным индивидуальным заданием на практику. Объектами оценивания выступают: своевременность выполнения различных видов заданий и работ; степень усвоения теоретических знаний и уровень овладения практическими умениями и навыками в рамках выполнения практики.

#### **5.2.1 Обязательная программа**

Во время прохождения практики, обучающиеся должны изучить следующие вопросы:

1. Изучение общих вопросов конструирования:

- целей и задач конструирования;

- стадий разработки конструкторской документации и содержания комплекта документации для различных проектов;

- организации и последовательности выполнения работы над проектом;

- видов обеспечения конструкторской деятельности и организации и технического обеспечения рабочего места конструктора;

- способов поиска оптимальных решений и методов решения задач оптимизации на разных стадиях проекта.

2. Обоснование необходимости разработки или модернизации конструкции, предполагаемой к использованию в конструктивной части выпускной квалификационной работы.

3. Поиск аналогов и прототипов, анализ литературных источников и патентной информации с целью установки новизны и оригинальности предлагаемых конструктивных решений.

4. Составление описания конструкции, принципа действия и порядка работы.

5. Расчетное обоснование основных параметров конструкции. При выполнении расчетов желательно максимально возможное использование доступных средств САПР (программные модули APM WinMachine, расчетные приложения Компас-3D и т.п.).

6. Составление расчетных схем и расчет основных элементов конструкции с учетом характера нагружения, критериев работоспособности и расчета.

7. Разработка с учетом расчетных значений чертежа общего вида и сборочных чертежей разрабатываемых узлов.

8. Составление спецификаций к чертежам с перечнем как разрабатываемых, так и досконально не разрабатываемых узлов (сборочных единиц), деталей, используемых стандартных изделий, заимствованных (прочих) изделий и материалов.

9. Выбор материалов (для разрабатываемых и рассчитываемых деталей проводится на стадии расчета и материал указывается в графе материалы основной надписи, для не рассчитываемых указывается в спецификации после наименования, сама деталь отображается в спецификации с индексом «БЧ» в графе «формат»).

10. Разработка рабочих чертежей нескольких оригинальных деталей (обычно 6…8 ми). При выполнении рабочих чертежей желательно использование твердотельного моделирования Компас-3D.

#### **Страница 10 из 20**

11. Оформление чертежей с использованием графического редактора программного комплекса Компас-3D в соответствии с требованиями действующих ГОСТов единой системы конструкторской документации.

12. Оформление расчетно-пояснительной записки к конструктивной разработке.

## **5.2.2 Индивидуальное задание**

В качестве индивидуального задания руководитель практики от кафедры назначает конструктивную разработку, предусмотренную темой выпускной квалификационной работы, согласованную с руководителем выпускной квалификационной работы.

## **5.2.3 Практические задачи**

Каждый практикант должен решить расчетно-проектировочные задачи и задачи разработки конструкции в соответствии с темой конструктивной разработки выпускной квалификационной работы, отразив при этом следующие моменты:

- описания конструкции, принципа действия и порядка работы разрабатываемой конструкции;

- расчетное обоснование основных параметров конструкции;

- составление расчетных схем и расчет основных элементов конструкции с учетом характера нагружения, критериев работоспособности и расчета;

- выполнение с учетом расчетных значений чертежа общего вида, сборочных чертежей разрабатываемых узлов, рабочих чертежей деталей и спецификаций.

## **5.2.4. Задание, которое обучающийся должен выполнить во время прохождения практики**

Подготовить отчет объемом 20...25 с, который должен содержать следующие разделы:

а) Обзор целей, задач и последовательности выполнения конструктивных разработок.

б) Обоснование необходимости разработки, патентный обзор и анализ аналогов и прототипов, описание конструкции и ее работы, обоснование основных параметров, расчет элементов конструкции.

в) Чертеж общего вида, сборочные чертежи разрабатываемых узлов, рабочие чертежи деталей и спецификаций.

Материал по пунктам а и б оформляется по требованиям к расчетно-пояснительной записке, материал по пункту в – в качестве приложения в виде распечаток в уменьшенном виде (формат А4)

В отчет подшиваются образцы заполнения технической документации.

Руководитель практики просматривает и оценивает отчеты, записывая в них свои замечания.

Дневник практики, отчет и учетную карточку подписывает руководитель выпускной квалификационной работы и заверяет печатью факультета.

## **5.3 Критерии оценки результатов прохождения практики**

## **Оценка «5» (отлично) ставится, если:**

- обучающийся выполнил в срок и на высоком уровне весь намеченный объем работы, требуемый планом практики, обнаружил умение правильно определять и эффективно решать основные задачи.

**Оценка «4» (хорошо) ставится, если:**

#### **Страница 11 из 20**

- обучающийся полностью выполнил намеченную на период практики программу работы, обнаружил умение определять основные задачи и способы их решения, проявил инициативу в работе, но не смог вести творческий поиск или не проявил потребность в творческом росте.

#### **Оценка «3» (удовлетворительно) ставится, если:**

- обучающийся выполнил программу работы, но не проявил глубоких знаний теории и умения применять ее на практике, допускал ошибки в планировании и решении задач.

#### **Оценка «2» (неудовлетворительно) ставится, если:**

- обучающийся не выполнил программу практики, не подготовил отчета, допускал ошибки в ходе проведения практики.

## **5.4. Методические материалы, определяющие процедуры оценивания знаний, умений, навыков и (или) опыта деятельности, характеризующих этапы формирования компетенций**

Положение о формах, периодичности и порядке проведения текущего контроля успеваемости и промежуточной аттестации обучающихся П ВГАУ 1.1.01 – 2017

# **6. Перечень учебной литературы и ресурсов сети «Интернет», необходимых для проведения практики**

## **6.1. Рекомендуемая литература**

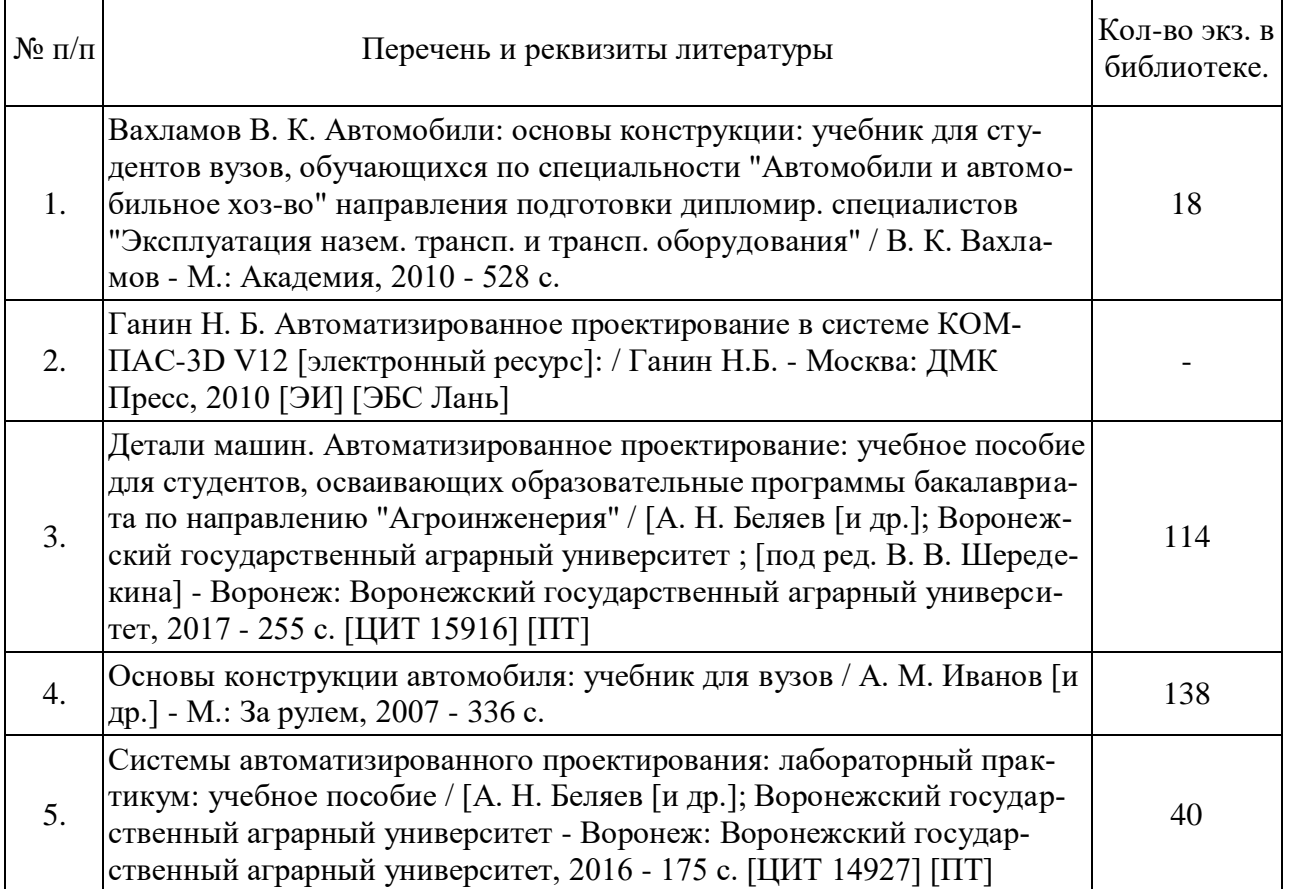

#### **6.1.1. Основная литература.**

# **6.1.2. Дополнительная литература.**

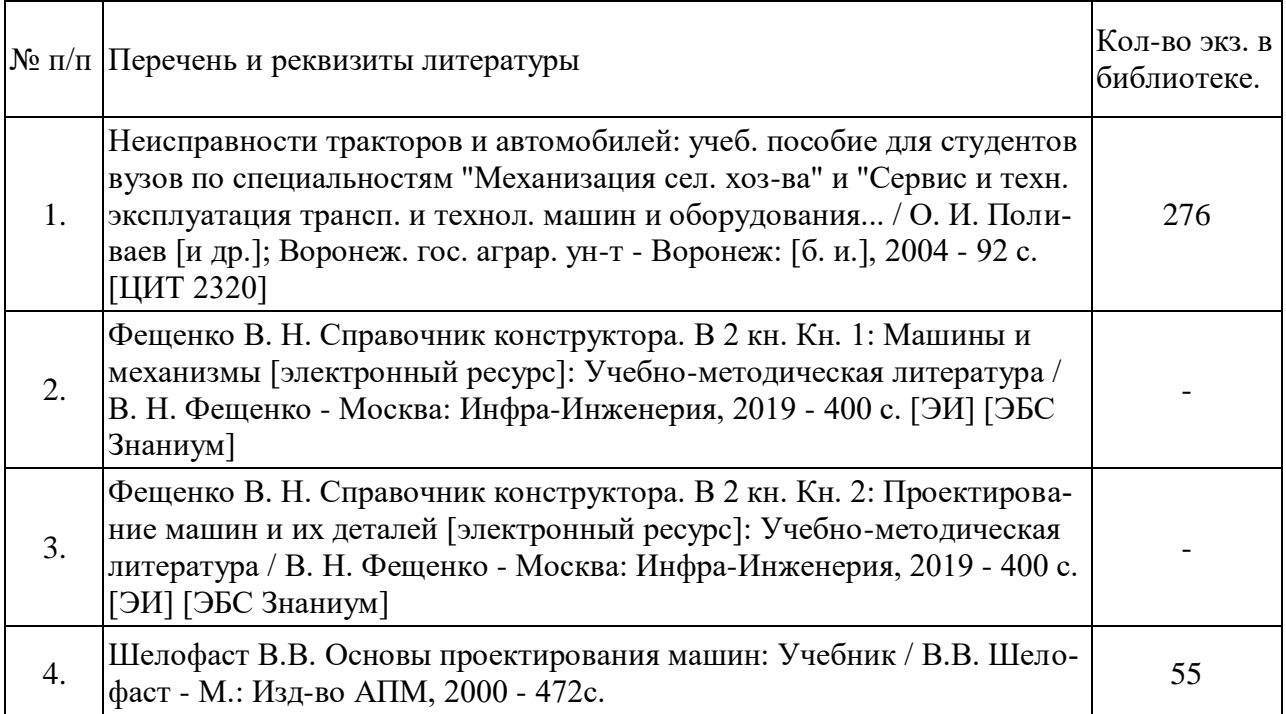

# **6.1.3. Методические издания.**

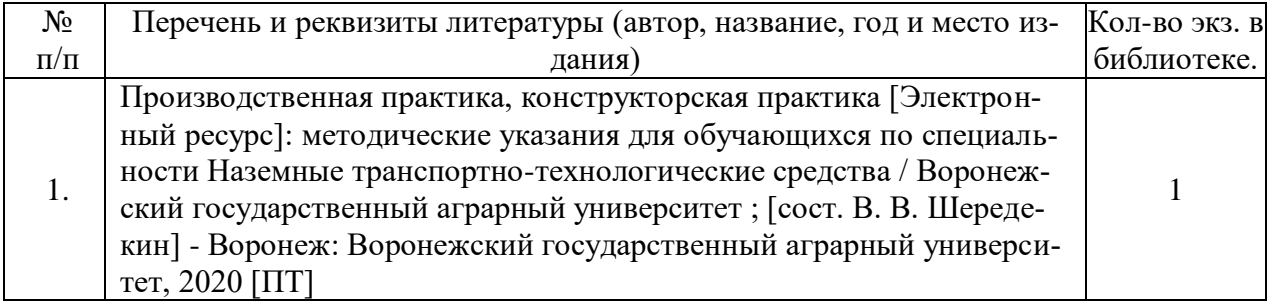

# **6.1.4. Периодические издания**

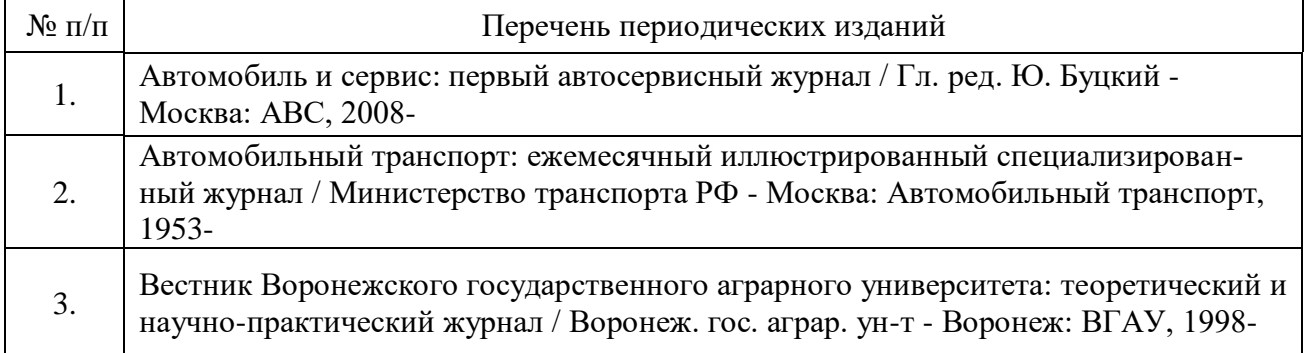

## **6.2. Перечень ресурсов информационно-телекоммуникационной сети «Интернет» (далее – сеть «Интернет»), необходимых для освоения дисциплины.**

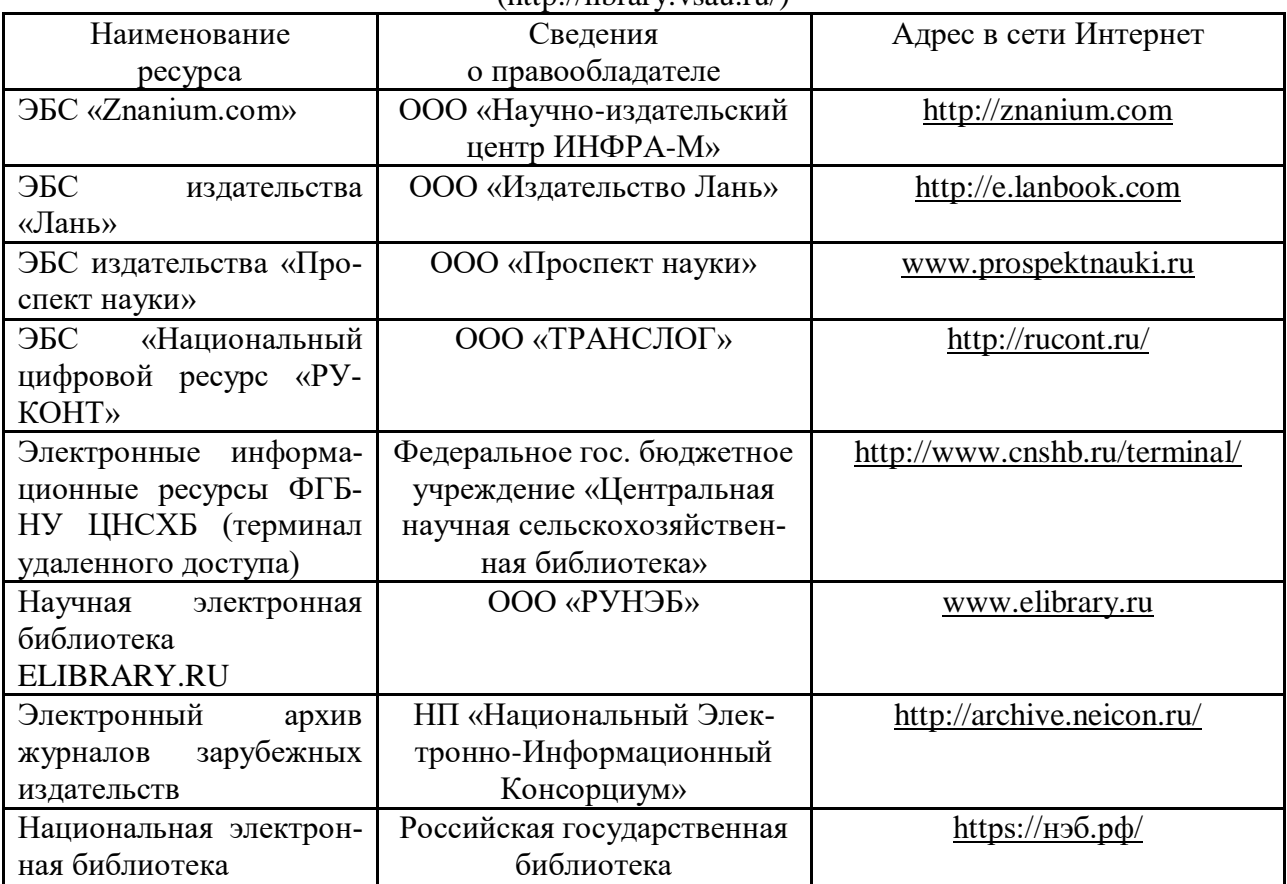

1. Электронные полнотекстовые ресурсы Научной библиотеки ВГАУ [\(http://library.vsau.ru/\)](http://library.vsau.ru/)

#### **Сайты и порталы**

1. Заволжский моторный завод [Электронный ресурс]. Режим доступа [http://www.zmz.ru.](http://www.zmz.ru/)

2. ПАО "КАМАЗ" [Электронный ресурс]. Режим доступа [https://kamaz.ru](https://kamaz.ru/)

3. Ульяновский моторный завод [Электронный ресурс]. Режим доступа: [https://umz](https://umz-gaz.ru/)[gaz.ru.](https://umz-gaz.ru/)

4. Горьковский автомобильный завод [Электронный ресурс]. Режим доступа: [http://azgaz.ru.](http://azgaz.ru/)

5. ПАО "Автодизель" (ЯМЗ) [Электронный ресурс]. Режим доступа: [http://www.ymzmotor.ru.](http://www.ymzmotor.ru/)

6. ПАО "АВТОВАЗ" [Электронный ресурс]. Режим доступа: [https://www.lada.ru.](https://www.lada.ru/)

7. Все ГОСТы [Электронный ресурс]. Режим доступа: <http://vsegost.com/>

8. Каталог всех действующих в РФ ГОСТов [Электронный ресурс]. Режим доступа: <http://www.gostbaza.ru/>

9. Официальный сайт НТЦ АПМ. - Режим доступа: http://apm.ru.

10. Официальный сайт компании АСКОН для машиностроения. - Режим доступа: http://machinery.ascon.ru.

11. Проектирование элементов механических передач с помощью комплекта КОМПАС-3D: Механика - Режим доступа: http://edu.sd.ascon.ru/course/view.php?id=57

## **Журналы**

1. Автосервис. – http://панор.рф/journals/avtoservis/

2. За рулем. - [https://www.zr.ru](https://www.zr.ru/)

1. САПР и графика. Электронный журнал - [http://elibrary.ru/title\\_about.asp?id=9079](http://elibrary.ru/title_about.asp?id=9079)

2. "CAD/CAM/CAE Observer" – информационно-аналитический журнал -

[http://www](http://)[.CADCAMCAEObserver.ru,](http://www.cadcamcaeobserver.ru/) [http://www](http://)[.CAD-CAM-CAE.ru.](http://www.cad-cam-cae.ru/)

## **6.3. Средства обеспечения прохождения практики.**

## **6.3.1. Программное обеспечение общего назначения.**

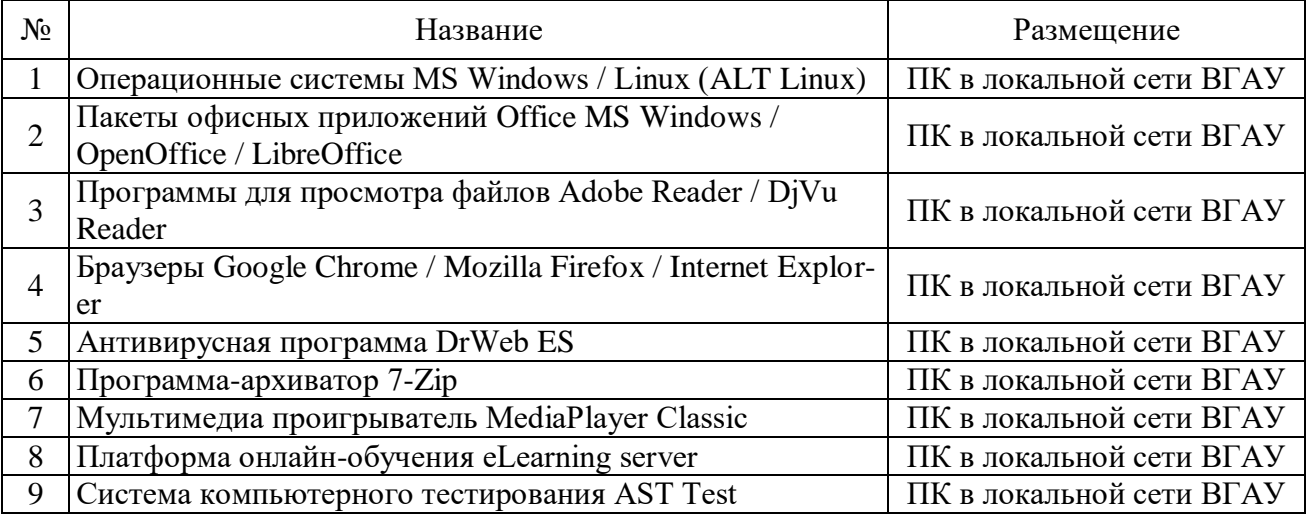

## **6.3.2. Специализированное программное обеспечение.**

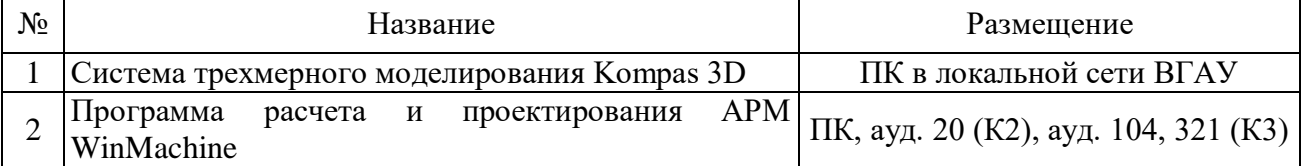

# **7. Описание материально-технической базы, необходимой для проведения учебной/производственной практики**

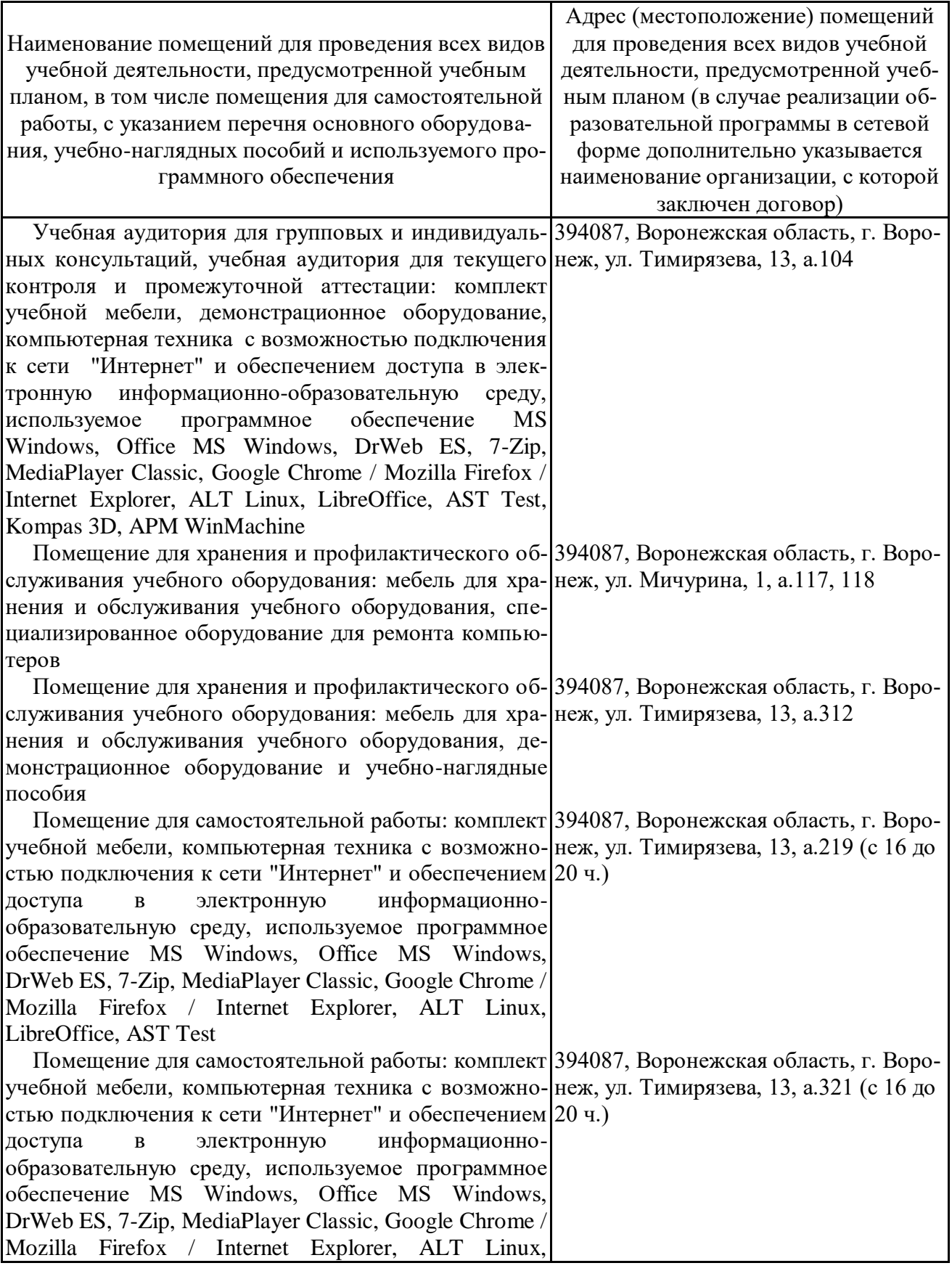

# **Страница 16 из 20**

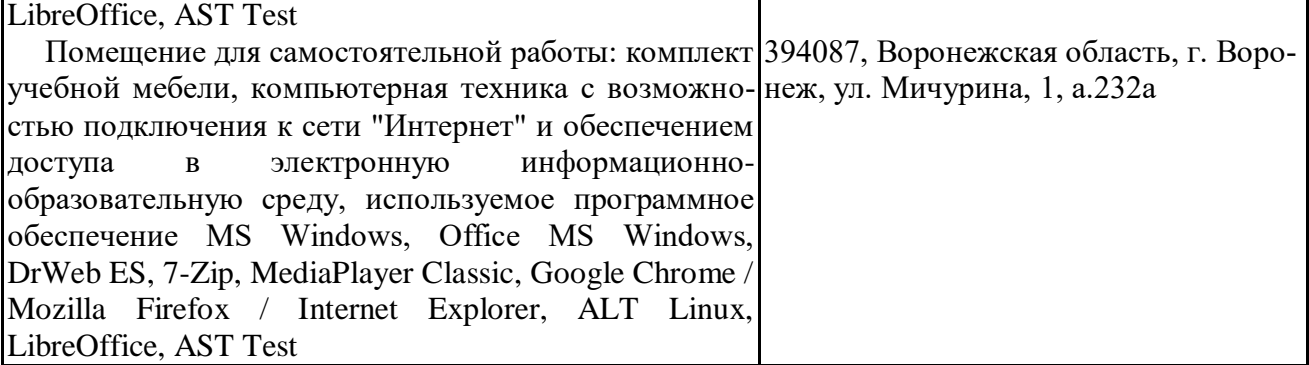

# **Страница 17 из 20**

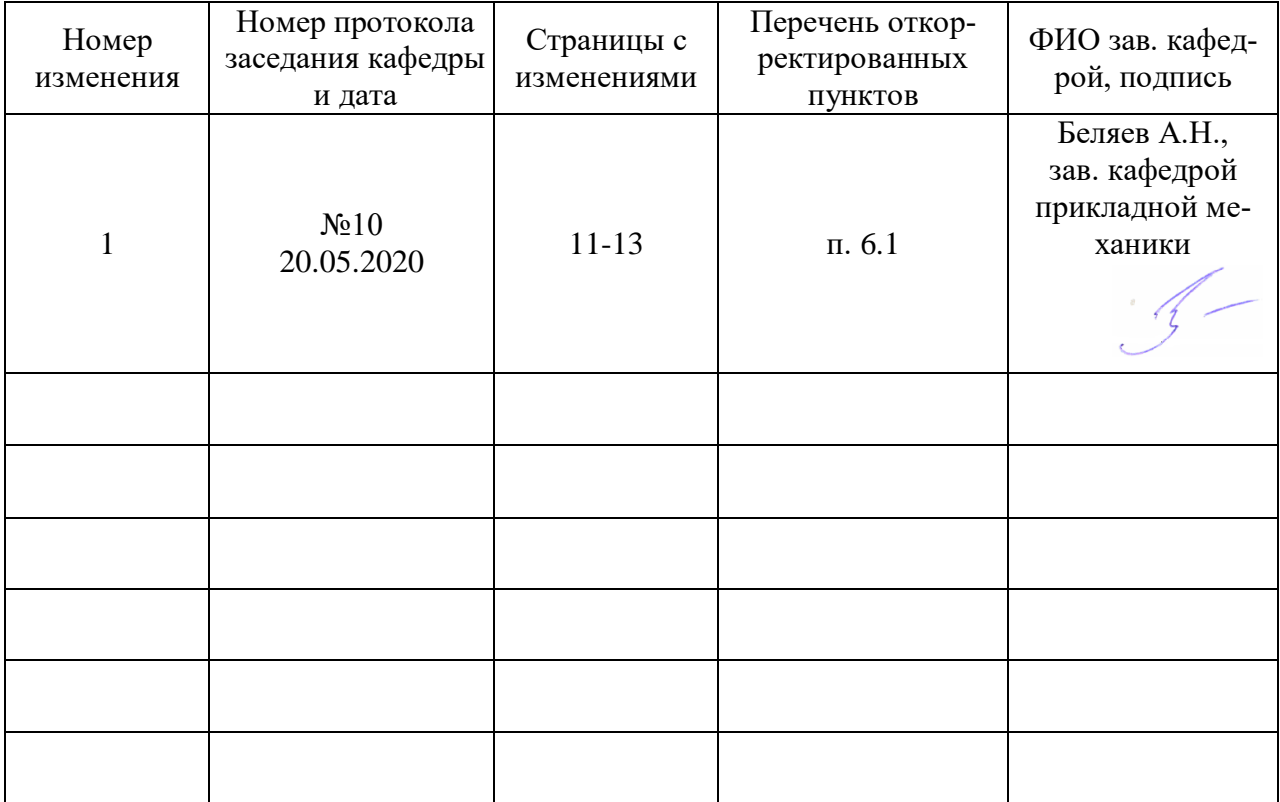

# **Приложение 1 Лист изменений рабочей программы**

# **Страница 18 из 20**

**Приложение 2 Лист периодических проверок рабочей программы**

| Должностное лицо,<br>проводившее про-<br>верку: Ф.И.О.,<br>должность, подпись | Дата       | Потребность<br>в корректировке                                                 | Перечень пунктов,<br>стр., разделов, требу-<br>ющих изменений |
|-------------------------------------------------------------------------------|------------|--------------------------------------------------------------------------------|---------------------------------------------------------------|
| Беляев А.Н.,<br>зав. кафедрой при-<br>кладной механики                        | 30.08.2017 | Her<br>Рабочая программа акту-<br>ализирована для 2017-<br>2018 учебного года  | нет                                                           |
| Беляев А.Н.,<br>зав. кафедрой при-<br>кладной механики                        | 22.06.2018 | Her<br>Рабочая программа акту-<br>ализирована для 2018-<br>2019 учебного года  | нет                                                           |
| Беляев А.Н.,<br>зав. кафедрой при-<br>кладной механики                        | 28.08.2019 | Her<br>Рабочая программа акту-<br>ализирована для 2019-<br>2020 учебного года  | нет                                                           |
| Беляев А.Н.,<br>зав. кафедрой<br>прикладной меха-<br>НИКИ                     | 20.05.2020 | Есть<br>Рабочая программа акту-<br>ализирована для 2020-<br>2021 учебного года | п. 6.1                                                        |
| Беляев А.Н.,<br>зав.кафедрой<br>прикладной меха-<br><b>НИКИ</b>               | 01.06.2021 | Her<br>Рабочая программа акту_<br>ализирована для 2021-<br>2022 учебного года  | нет                                                           |
|                                                                               |            |                                                                                |                                                               |

## **Приложение 3 Министерство сельского хозяйства Российской Федерации**

**Федеральное государственное бюджетное образовательное учреждение высшего образования**

**«ВОРОНЕЖСКИЙ ГОСУДАРСТВЕННЫЙ АГРАРНЫЙ УНИВЕРСИТЕТ имени императора Петра I»**

# **АГРОИНЖЕНЕРНЫЙ ФАКУЛЬТЕТ**

**Кафедра**\_\_\_\_\_\_\_\_\_\_\_\_\_\_\_\_\_\_\_\_\_\_\_\_\_\_\_\_\_\_\_\_\_

# **ОТЧЕТ О ПРОХОЖДЕНИИ ПРАКТИКИ**

## **ПРОИЗВОДСТВЕННАЯ, КОНСТРУКТОРСКАЯ ПРАКТИКА**

Специальность: 23.05.01 Наземные транспортно-технологические средства Специализация: Автомобильная техника в транспортных технологиях

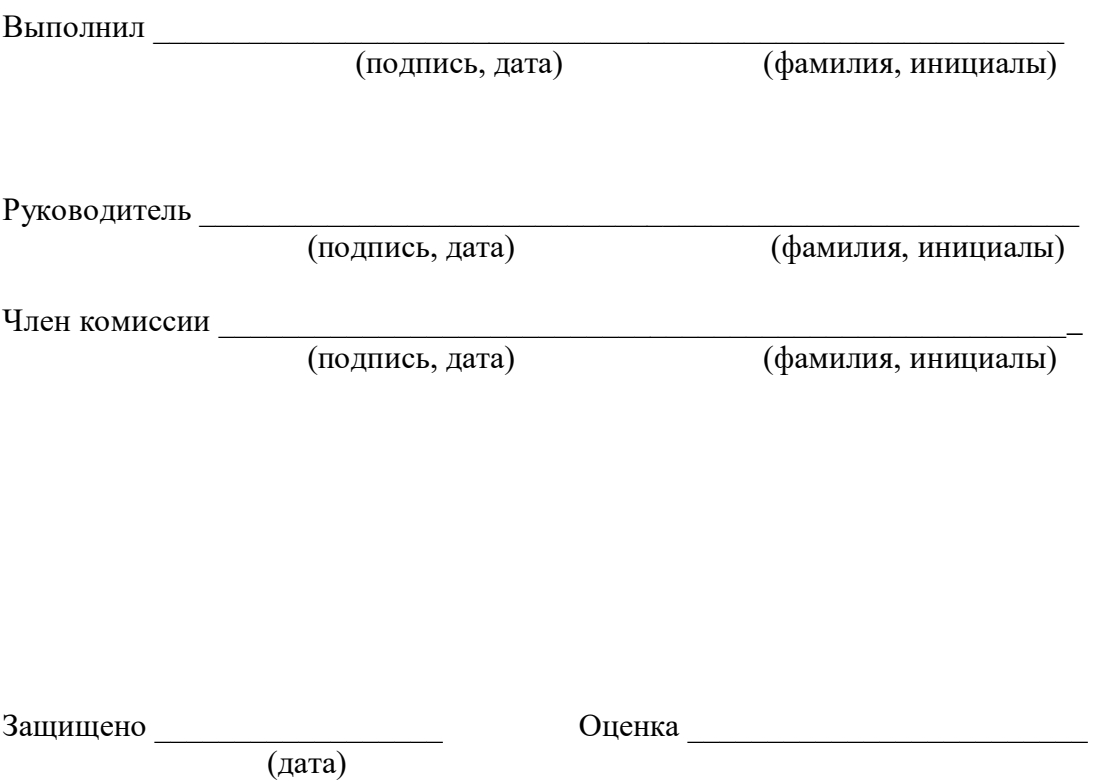

Воронеж 20\_\_\_\_

## **Приложение 4 Министерство сельского хозяйства Российской Федерации**

**Федеральное государственное бюджетное образовательное учреждение высшего образования**

# **«ВОРОНЕЖСКИЙ ГОСУДАРСТВЕННЫЙ АГРАРНЫЙ УНИВЕРСИТЕТ имени императора Петра I»**

«Утверждаю» Заведующий кафедрой

«\_\_\_\_\_» \_\_\_\_\_\_\_\_\_\_\_\_\_\_\_\_\_ 20 г.

## **ЗАДАНИЕ НА ПРАКТИКУ ПРОИЗВОДСТВЕННАЯ, КОНСТРУКТОРСКАЯ ПРАКТИКА**

**Обучающийся** 

**Специальность:** 23.05.01 Наземные транспортно-технологические средства **Специализация:** Автомобильная техника в транспортных технологиях Срок, период прохождения практики: с \_\_\_\_\_\_\_\_\_\_\_\_\_\_\_ по \_\_\_\_\_\_\_\_\_\_\_\_\_ 20\_\_\_\_\_\_\_\_\_

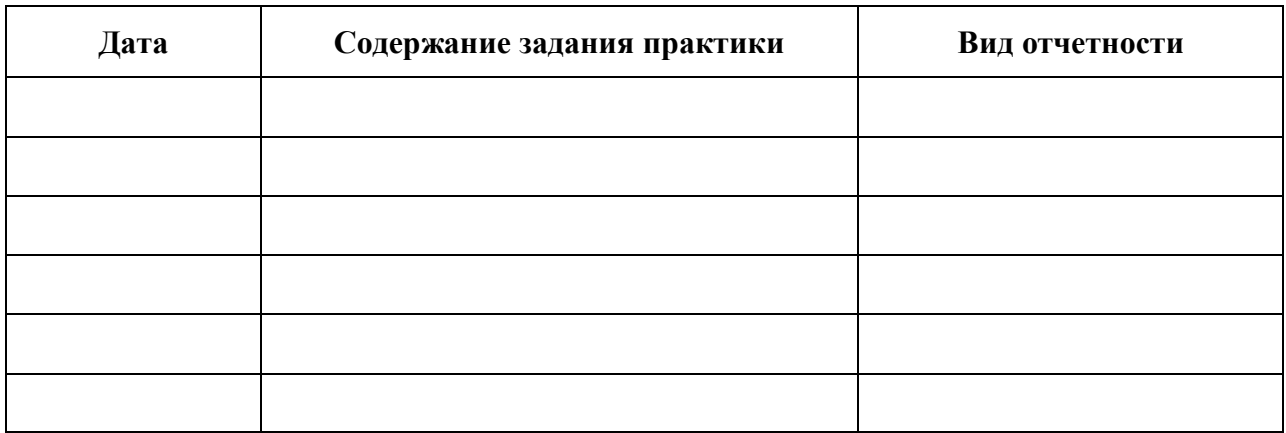

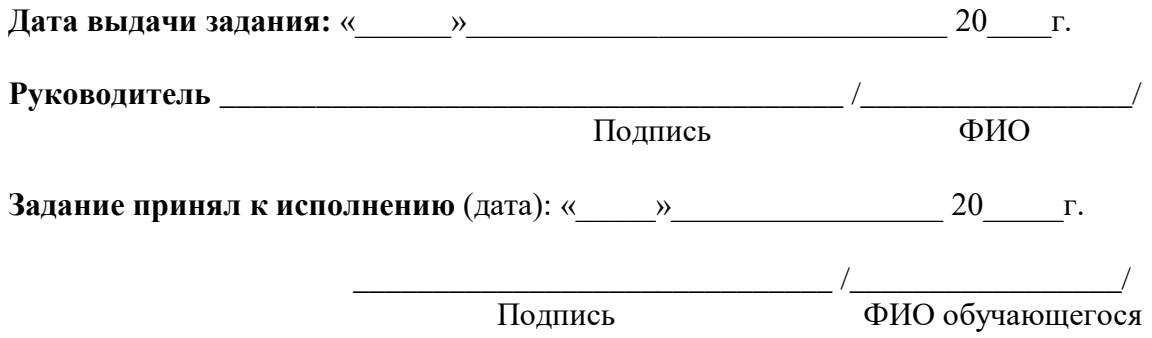